# *Z88*

# *Das kompakte Finite Elemente System*

Erläuterungen zur OpenSource-Version 15:

Das Directory Z88V15OS enthält folgende Subdirectories:

#### /BIN

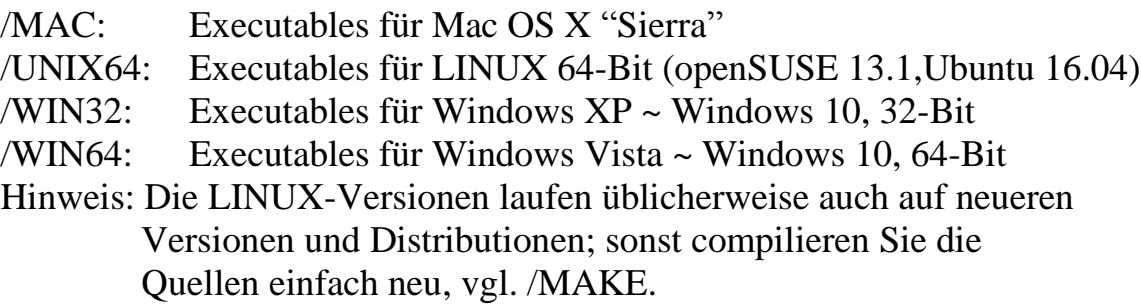

#### /DOCU

Handbuch deutsch und englisch im PDF-Format.

## /EXAMPLES

Die Beispiele, die in den Handbüchern behandelt werden. *Alle* Beispiele zum Buch

*Rieg, F.; Hackenschmidt, R.; Alber-Laukant, B.: Finite Elemente Analyse für Ingenieure. 5. Auflage. Carl Hanser Verlag. München Wien: 2014* finden Sie im DVD-Directory Z88\_BEISPIELE\_Z88V14OS.

## /MAKE

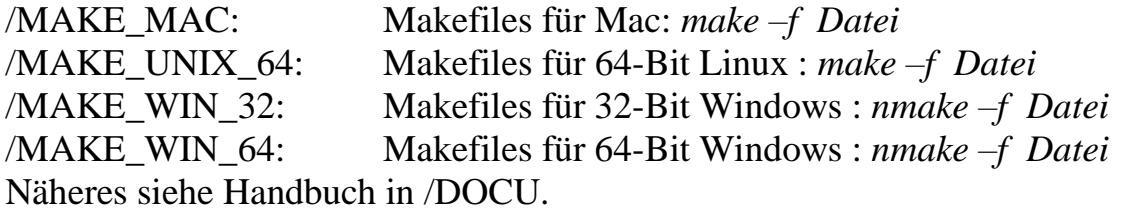

#### /PERL

Hier finden Sie einige Perl-Scripte, die Ihnen ggf. bei Ihrer Arbeit mit Z88 helfen können. Perl ist bei LINUX immer installiert, bei manchen MacOS-Versionen auch. Bei Windows und ggf. MacOS laden Sie Perl von [www.perl.org.](http://www.perl.org/) Sie können entweder Strawberry-Perl oder ActiveState-Perl installieren. Das geht völlig problemlos mit einem Mausklick. Z88VRY.PL: Ein Filechecker für die Z88-Eingabedateien Z88I1.TXT, Z88I2.TXT, Z88I5.TXT etc. - gut zum Fehleraufspüren. Für Windows, MacOS und LINUX/UNIX.

Z88ASY.PL: wandelt ANSYS PREP7 Files in Z88-Eingabedateien um.

Für Windows, MacOS und LINUX/UNIX.

- W88D2U.PL: wandelt Z88-Dateien vom Windows- ins UNIX-Format Windows-Version.
- U88D2U.PL: wandelt Z88-Dateien vom Windows- ins UNIX-Format MacOS- und LINUX/UNIX -Version.
- W88U2D.PL: wandelt Z88-Dateien vom UNIX- ins Windows-Format Windows-Version.
- U88U2D.PL: wandelt Z88-Dateien vom UNIX- ins Windows-Format MacOS- und LINUX/UNIX-Version.

Aufruf: **perl Datei.pl** - Näheres siehe Handbuch in /DOCU.

/SRC – die Programm-Quellen für Windows und UNIX /Z88COM: der Z88-Commander /Z88G: der 3D-Konverter für NASTRAN- und COSMOS-Files /Z88H: der Cuthill-McKee Konverter /Z88N: der Mapped Mesher /Z88O: das Plot-Programm /Z88R: der lineare Solver /Z88X: der DXF-Konverter

Auf unserer Internetseite [www.z88.de](http://www.z88.de/) finden Sie ggf. Updates und Fehlerkorrekturen.

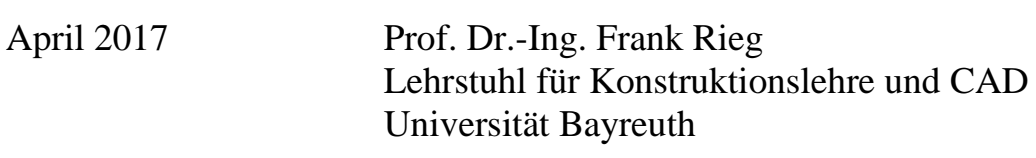